## **Day 1**

AM – Intro to Kinova and Kinova products

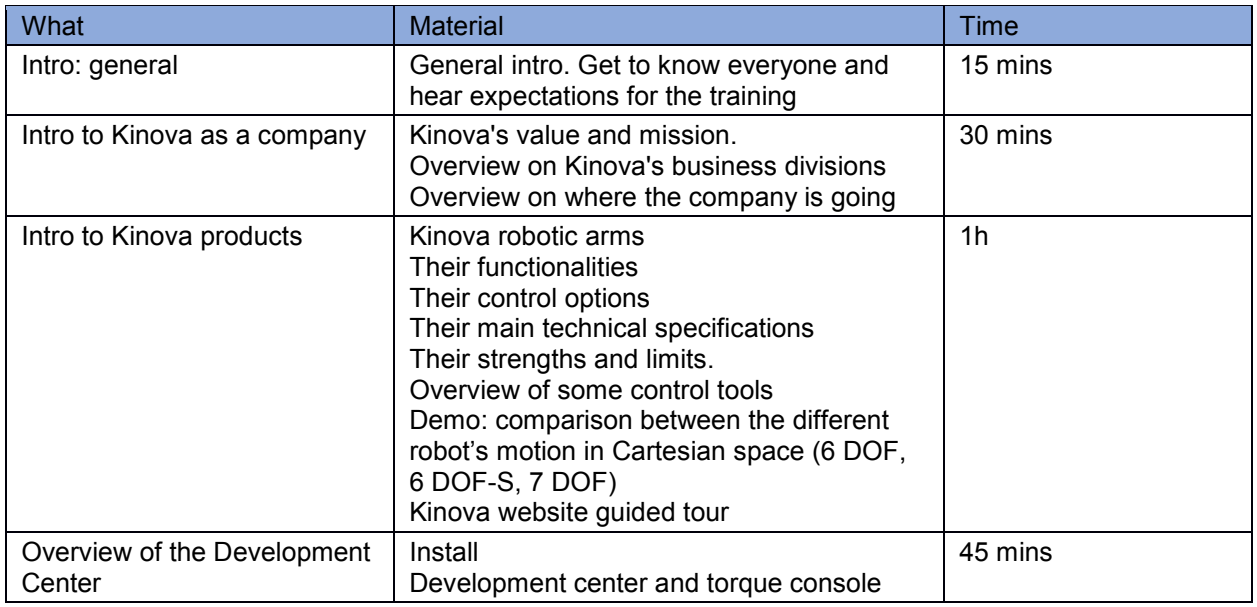

PM – Getting to know the Kinova tools and API

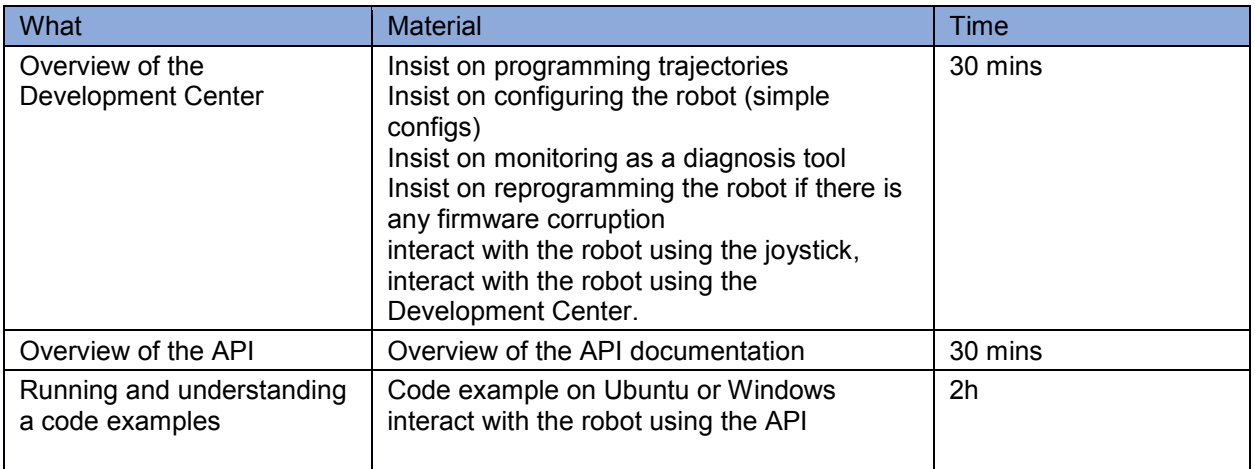

### **Day 2** AM – Hardware training and Actuators

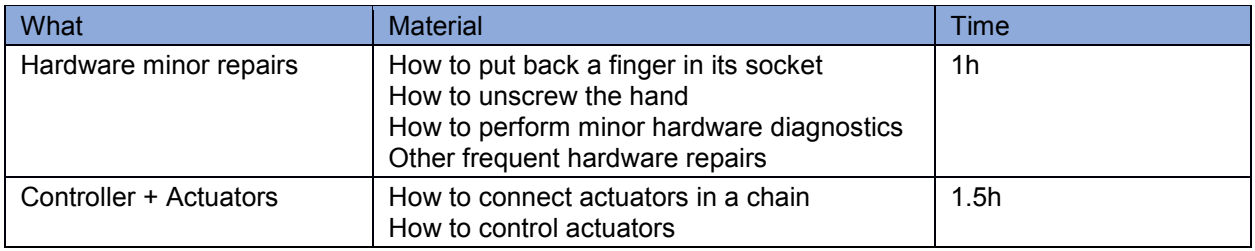

# PM – ROS Training and Frequent questions

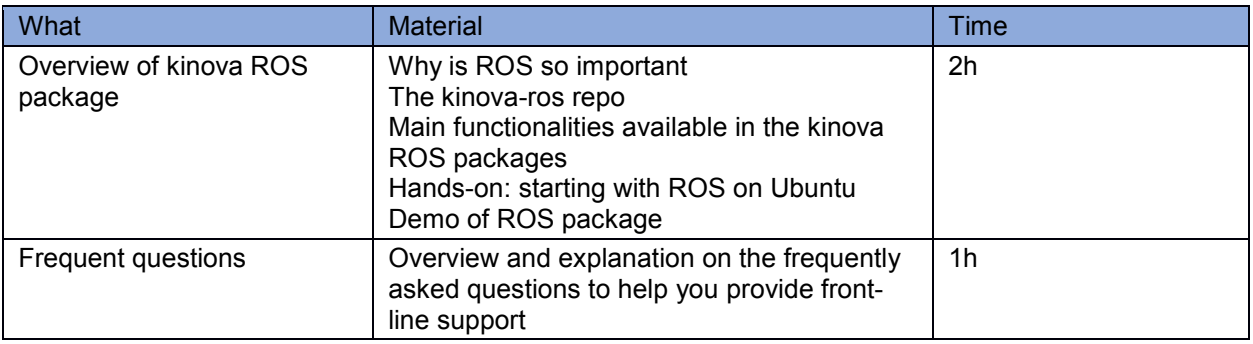

### **Day 3**

AM – API Refresh + Matlab + Frequent questions (continued)

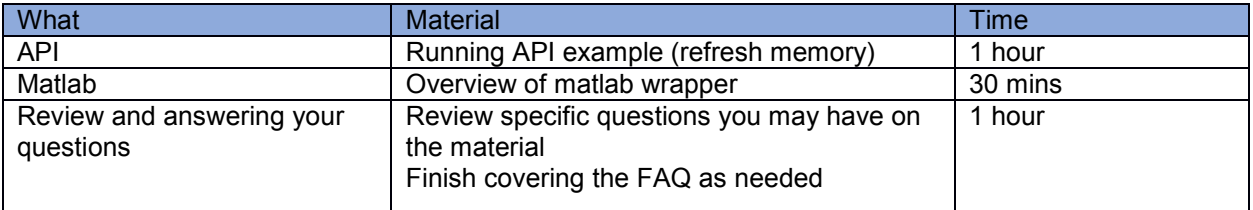

### PM – Wrap-up and evaluation

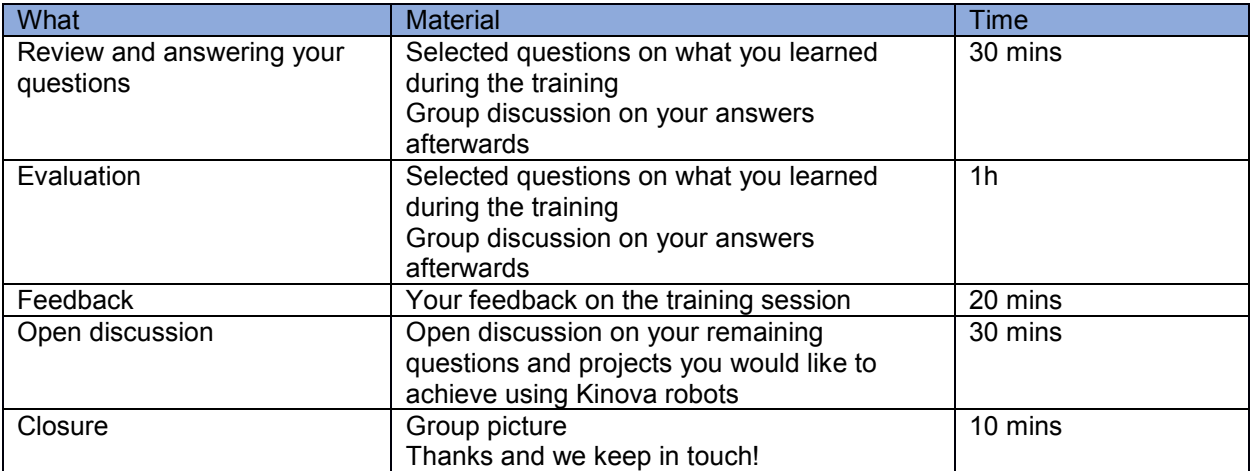